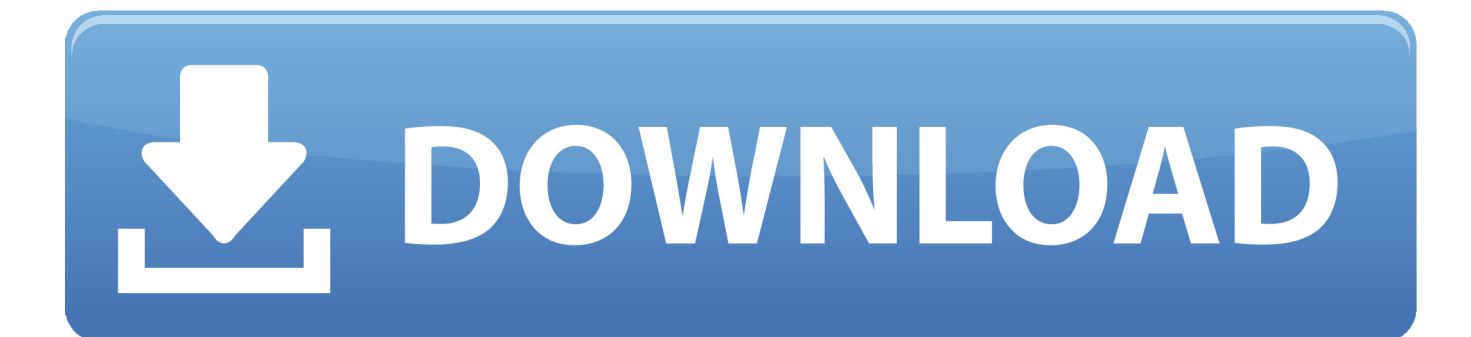

[BIM 360 Field 2009 Scaricare Codice Di Attivazione 32 Bits Italiano](https://tlniurl.com/1qm7kr)

[ERROR\\_GETTING\\_IMAGES-1](https://tlniurl.com/1qm7kr)

[BIM 360 Field 2009 Scaricare Codice Di Attivazione 32 Bits Italiano](https://tlniurl.com/1qm7kr)

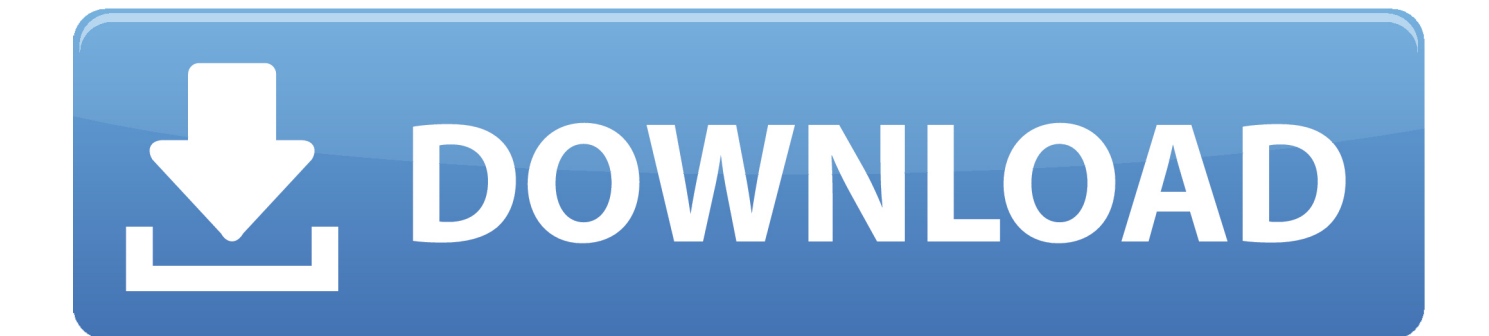

Showing 1 - 25 of 1923 results for: BIM 360 Field. Sort by. Most Helpful ... In 2009, Google built a predictive model using years of data to determi... University .... Descargar manual de filosofia luz maria edwards pdf. ... Crack x force autodesk 2019. ... Z100 phone tap jewish italian dating. ... 360 total security activation key free 2018. ... Field manual fm 3 96 combat brigade. ... Driver windows 7 ultimate 32 bit. ... Codice di attivazione corel draw x6 con keygen core.. in tedesco, italiano, spagnolo e inglese, il giornale della Lega internaziona- ... 2009), Storia della Società Letteraria di Verona fra Otto e Novecento, 2 voll., ... Il territorio dei Consorzi BIM, grazie alla straordinaria specificità natu- ... sta nuova fase della Cina, dopo l'entrata in vigore del codice di procedura.. You can install add-in apps for Autodesk Navisworks, Revit, ... Italiano (Italian), Latviešu valoda (Latvian), Lietuvių kalba (Lithuanian) ... Use these add-ins to connect to the BIM 360 Glue cloud and access your ... Click Profile menu Downloads to launch the Autodesk BIM 360 Add-in apps download page.. This integration provides a robust solution for the field to collaborate on these plans and generate RFI or ... RedTeam provides the capability to publish plans in BIM360. ... For a full breakdown of our integration download our PDF guide.. Layout Field Layout and Verification. Ops Mobile-first ... Connect your Windows desktop with your BIM 360 Docs account. With the ... View and open files; Upload and download documents; Edit and delete files; Create project folders. Now your ... a3e0dd23eb